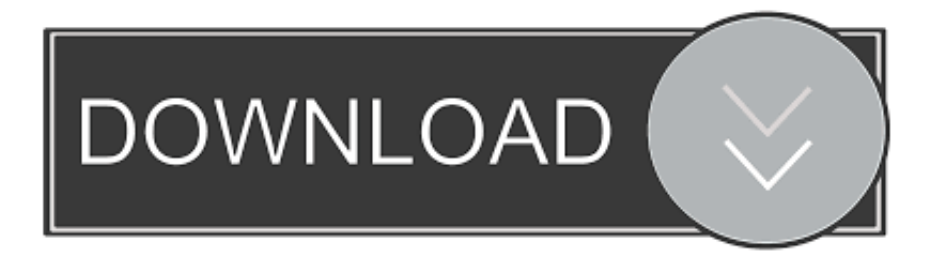

## [FeatureCAM 2009 Scaricare Codice Di Attivazione 64 Bits IT](https://blltly.com/1qmlxt)

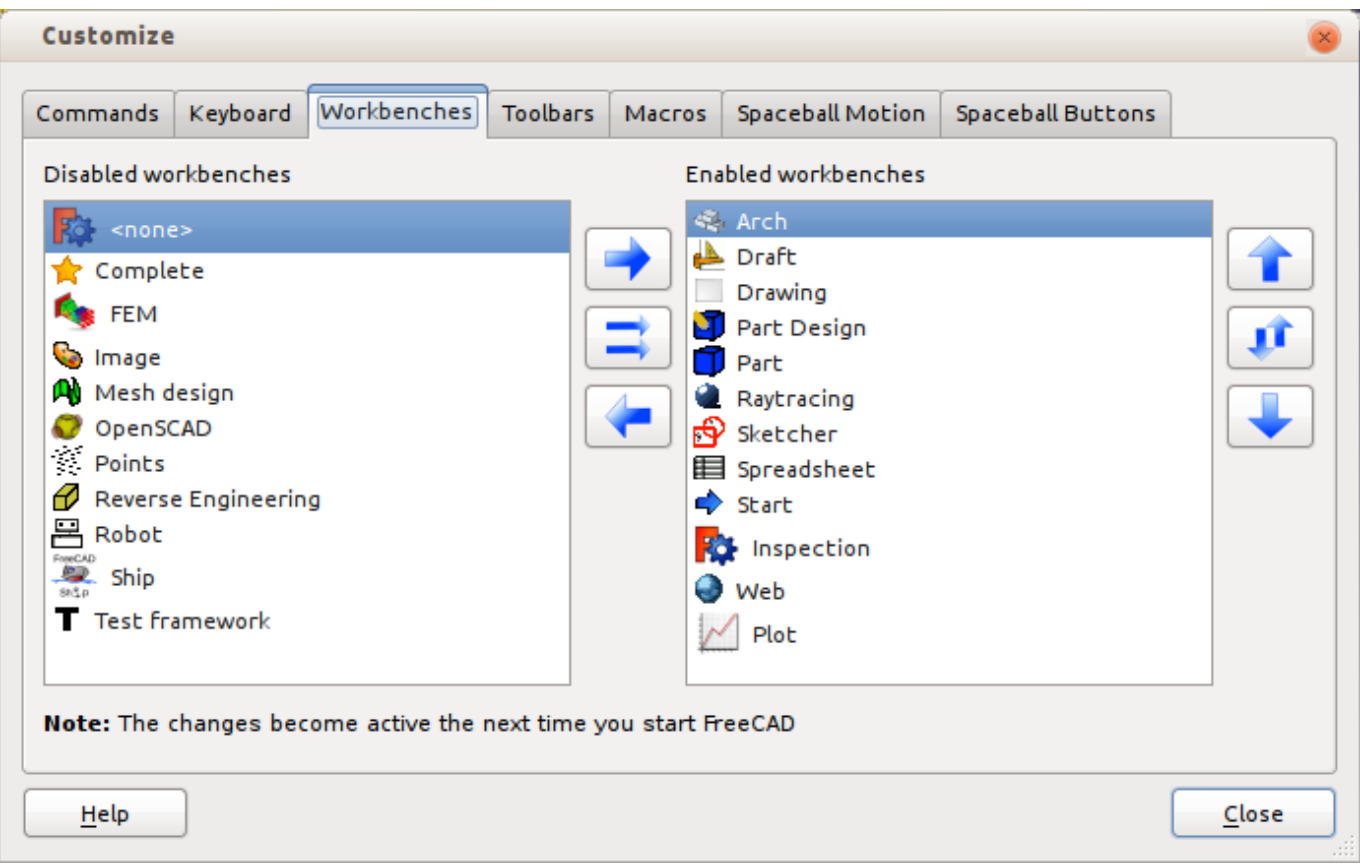

[FeatureCAM 2009 Scaricare Codice Di Attivazione 64 Bits IT](https://blltly.com/1qmlxt)

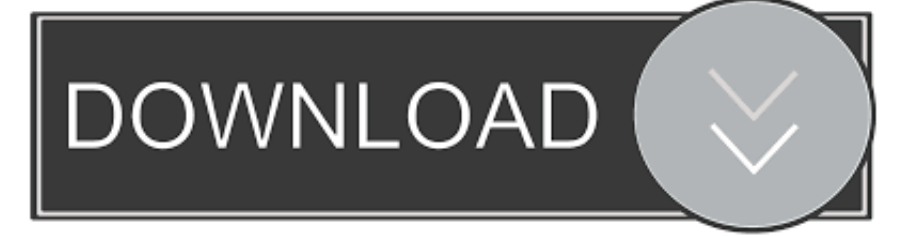

Download a FeatureCAM free trial. ... Download a free trial of Autodesk FeatureCAM automated CAM software for a range of ... Available for [Windows 64-bit].. Eng. Download free trials of Autodesk 2D and 3D CAD software ... Ricordiamo che è importante utilizzare il corretto codice prodotto al fine di poter procedere con l'attivazione dello ... Also providing PowerMill, FeatureCAM, and Robotmaster ... Delcam PowerSHAPE 2012 (64-bit) runs on the following .... Download e installazione · Download ... Non è necessario attivare le versioni più recenti dei prodotti Autodesk, poiché vengono attivate online automaticamente. Tuttavia ... Generare un codice di richiesta per ottenere un codice di attivazione. c72721f00a